### The Socket API

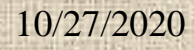

### Introduction

- The **socket API** is an Interprocessing Communication (IPC) programming interface originally provided as part of the Berkeley UNIX operating system.
- It has been ported to all modern operating systems, including Sun Solaris and Windows systems.
- It is a *de facto* **standard** for programming IPC, and is the **basis** of more sophisticated IPC interface such as remote procedure call (RPC) and remote method invocation (RMI).

### The socket API

- A socket API provides a programming construct termed a **socket**. A process wishing to communicate with another process must create an instance, or instantiate, such a construct (**socket**)
- The two processes then issue **operations** provided by the API to **send** and **receive** data (e.g., a message)

#### Datagram Socket vs. Stream Socket

- A socket programming construct can make use of either the **UDP** (User Datagram Protocol ) or **TCP** (Transmission Control Protocol ).
- A **socket** is a generalization of the UNIX file access mechanism that provides an endpoint for communication. A *datagram* consists of a datagram header, containing the source and destination IP addresses, and a datagram data area.
- Sockets that use **UDP** for **transport** are known as *datagram sockets*, while sockets that use **TCP** are termed *stream sockets*.

## UDP vs. TCP

- reliable, in-order delivery (TCP)
	- congestion control
	- flow control
	- connection setup
- unreliable, unordered delivery: UDP
	- "best-effort" service
	- loss tolerant; rate sensitive
	- DNS, streaming multimedia apps

### Connection-oriented & connectionless Datagram socket

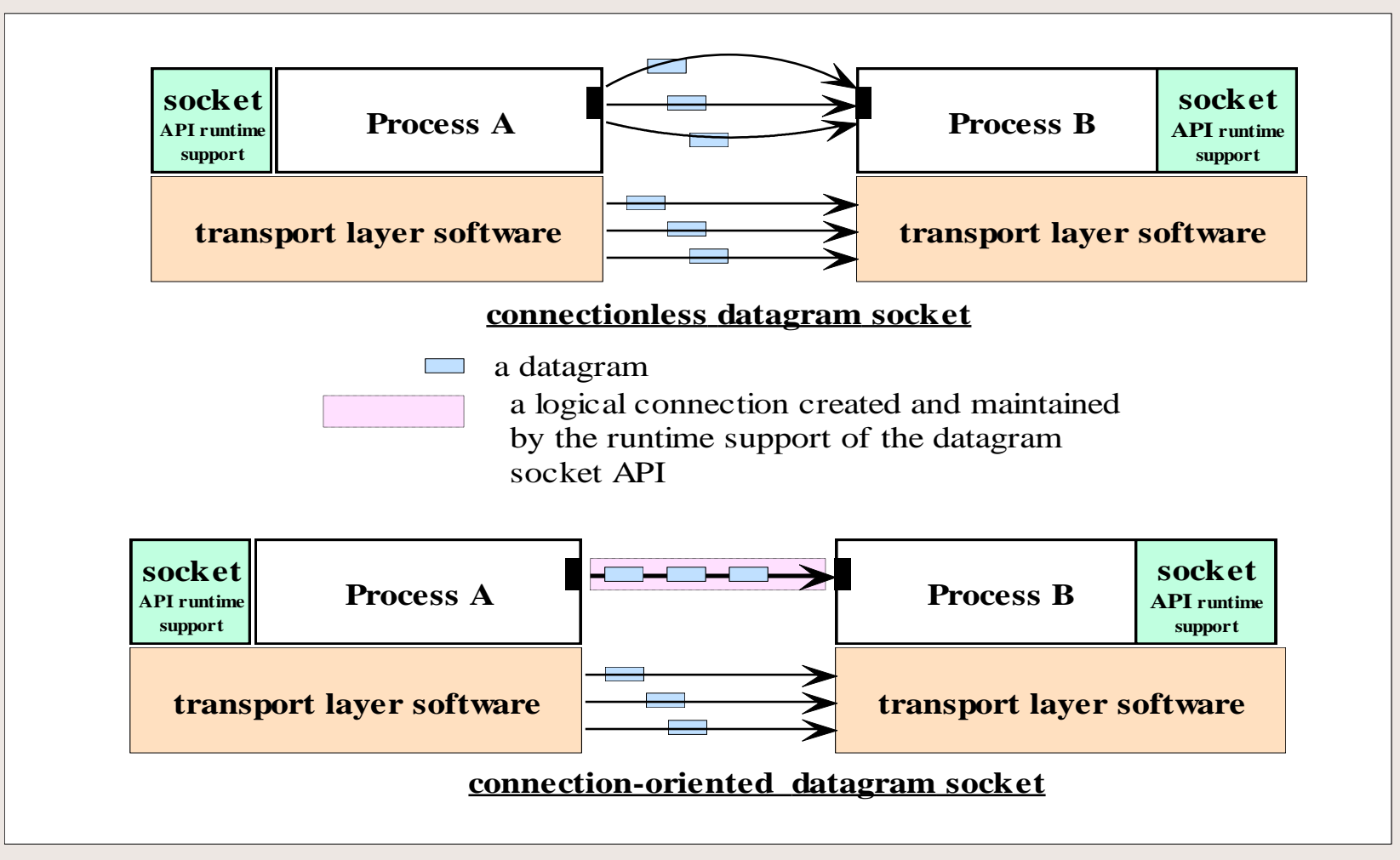

- There are two Java classes for the datagram socket API:
	- the *DatagramSocket* class for the sockets.
	- the *DatagramPacket* class for the datagrams.
- A process wishing to send or receive data using this API must instantiate a
	- DatagramSocket object--a **socket**
	- DatagramPacket object--a **datagram**
- Each **socket** in a receiver process is said to be *bound* to a **UDP port** of the machine local to the process.

To **send** a datagram to another process, a process:

- creates a DatagramSocket (**socket**) object, and an object that represents the **datagram** itself. This **datagram object** can be created by instantiating a *DatagramPacket* object, which carries a reference to a byte array and the destination address--**host ID** and **port number**, to which the receiver's socket is bound.
- issues a call to the send method in the DatagramSocket object, specifying a reference to the DatagramPacket object as an argument.

- **DatagramSocket mySocket = new DatagramSocket(); // any available port number**
- **byte[ ] byteMsg = message.getBytes( );**
- **DatagramPacket datagram = new DatagramPacket (byteMsg , byteMsg.length, receiverHost, receiverPort);**
- **mySocket.send(datagram);**
- **mySocket.close( );**

- In the **receiving** process, a *DatagramSocket* (socket) object must also be instantiated and bound to a local port, the port number must agree with that specified in the datagram packet of the sender.
- To receive datagrams sent to the socket, the process creates a *datagramPacket* object which references a byte array, and calls a *receive* method in its *DatagramSocket* object, specifying as argument a reference to the *DatagramPacket* object.

DatagramSocket **mySocket** = new DatagramSocket(port); byte[]  $recMsg = new byte[MAX_LEN];$ 

DatagramPacket datagram = new DatagramPacket(recMsg, MAX\_LEN);

**mySocket**.receive(datagram); // blocking and waiting **mySocket**.close( );

#### The Data Structures in the sender and receiver programs

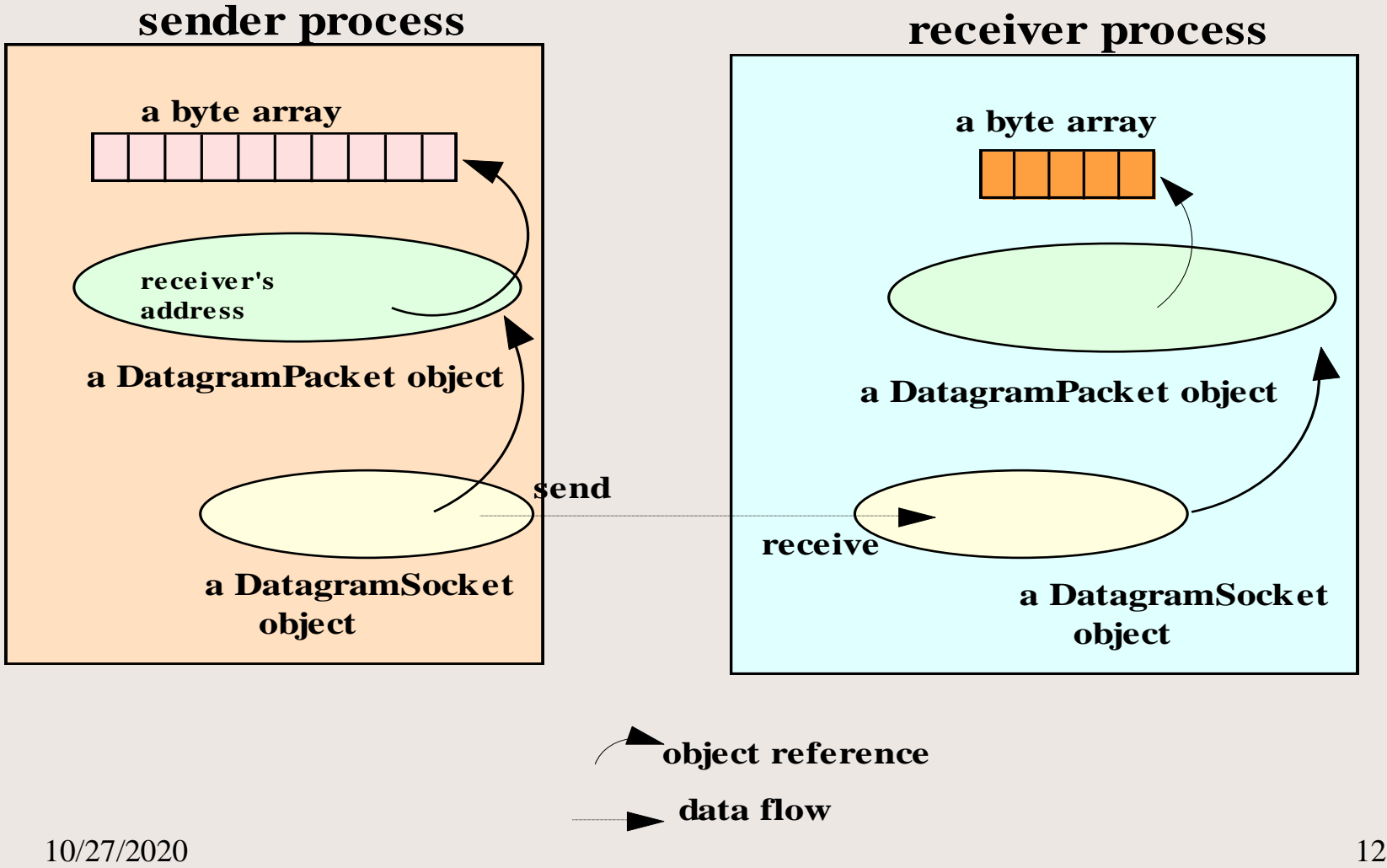

### The program flow in the sender and receiver programs

create a datagram socket and bind it to any local port; place data in a byte array; create a datagram packet, specifying the data array and the receiver's address;

invoke the send method of the socket with a reference to the datagram packet;

### **sender program receiver program**

create a datagram socket and bind it to a specific local port; create a byte array for receiving the data; create a datagram packet, specifying the data array; invoke the receive method of the socket with a reference to the datagram packet;

10/27/2020 13 •**Q**: Why the sender socket needs a local port number?

# Setting timeout

- To avoid indefinite blocking, a timeout can be set with a socket object:
	- **void [setSoTimeout](http://java.sun.com/j2se/1.3/docs/api/java/net/DatagramSocket.htmlsetSoTimeout(int))**(int timeout)
	- Set a timeout for the blocking receive from this socket, in milliseconds.
	- $-$  int timeoutPeriod = 30000; // 30 seconds mySocket.setSoTimeout(timeoutPeriod);

Once set, the timeout will be in effect for all blocking operations.

# Key Methods and Constructors

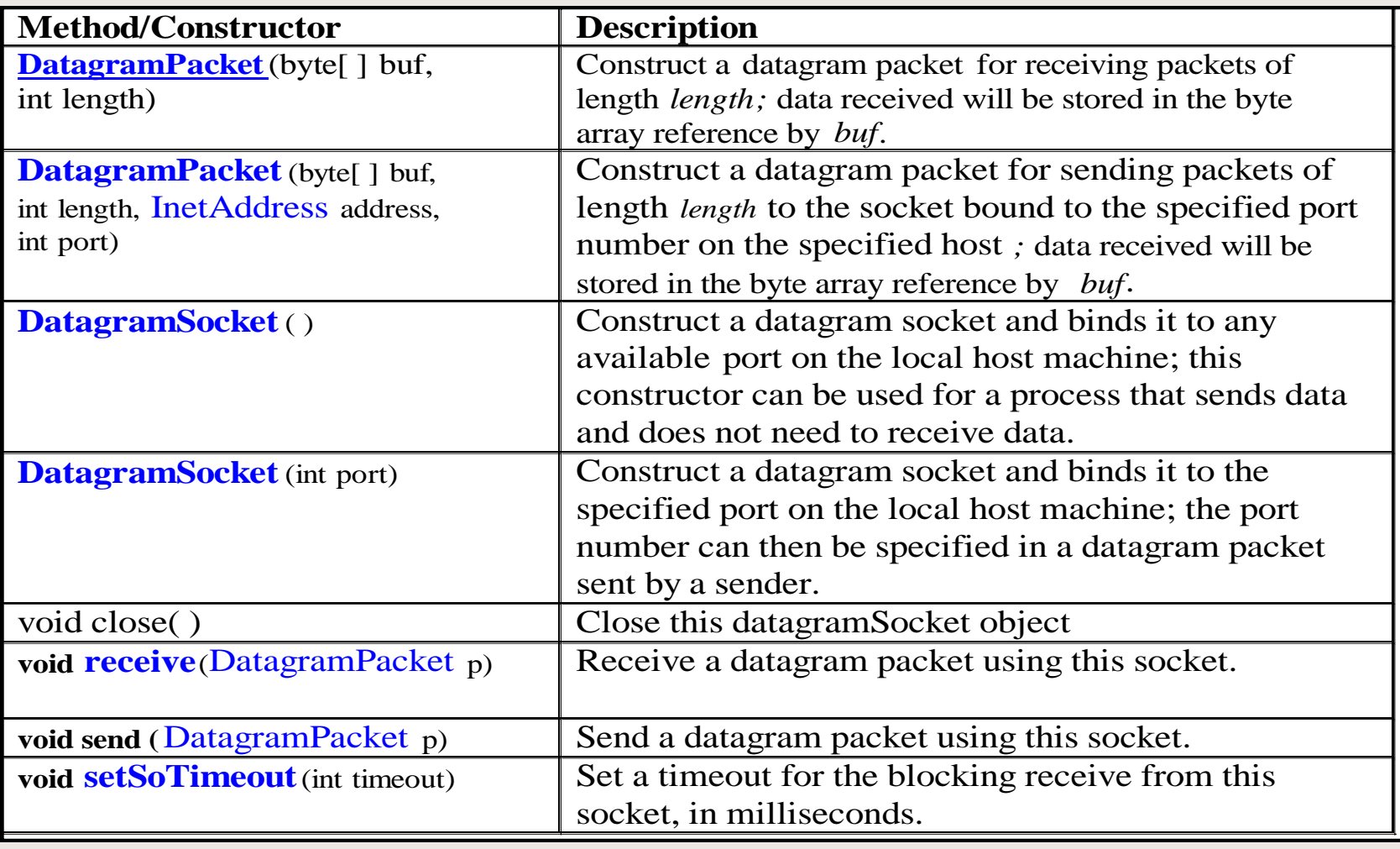

### The Stream-Mode Socket API

- The **datagram socket** API supports the exchange of **discrete** units of data.
- the **stream socket** API provides a model of data transfer based on the stream-mode I/O of the Unix operating systems.
- By definition, a stream-mode socket supports **connection-oriented communication** only.

#### Stream-Mode Socket API (connection-oriented socket API)

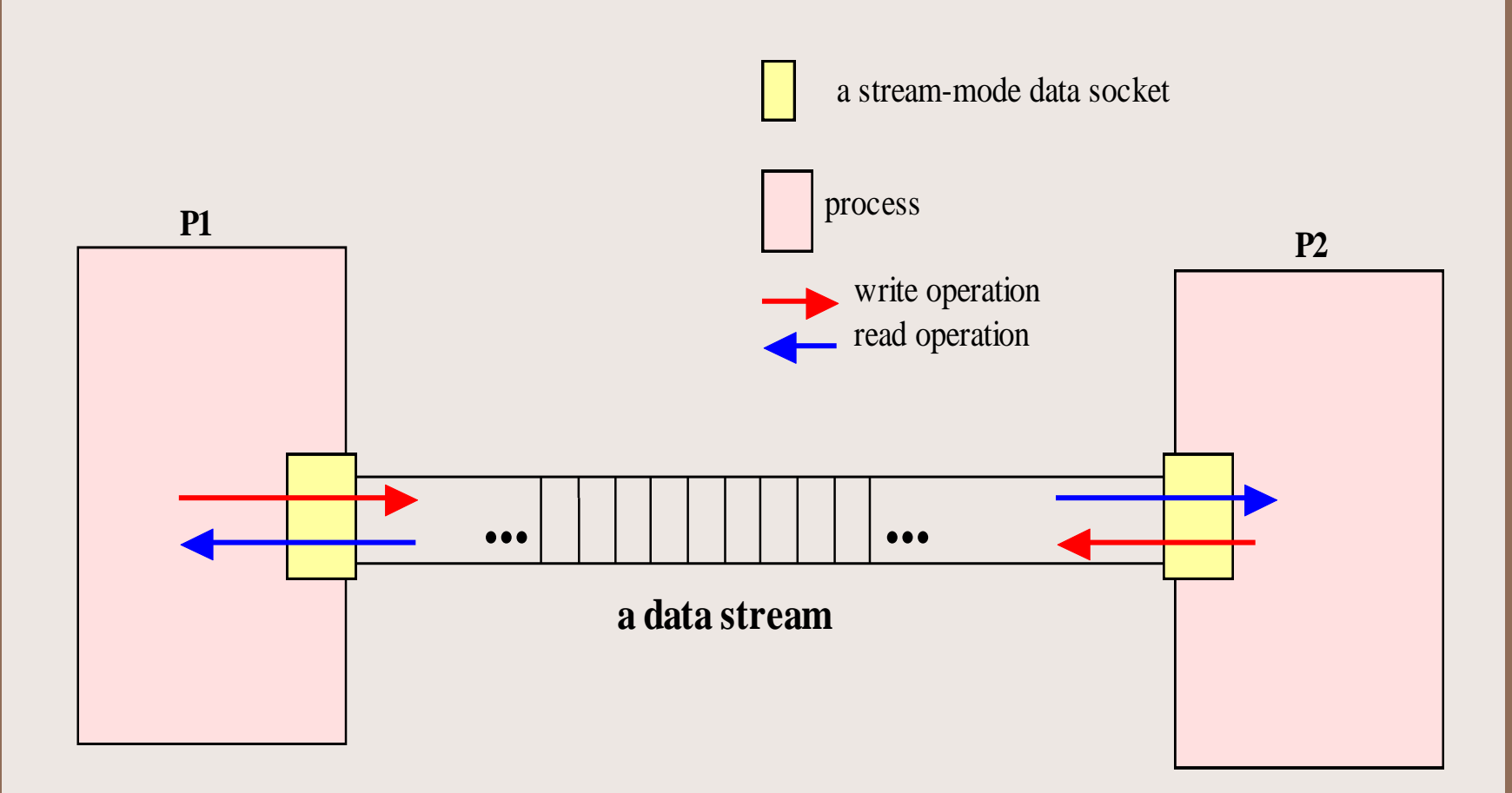

#### Stream-Mode Socket API

- A stream-mode socket is established for data exchange between two specific processes.
- Data stream is written to the socket at one end, and read from the other end.
- A data stream cannot be used to communicate with more than one process.

#### Stream-Mode Socket API

In Java, the stream-mode socket API is provided with two classes:

- ServerSocket: for accepting connections; we will call an object of this class a **connection** socket.
- Socket: for data exchange; we will call an object of this class a **data** socket.

#### Stream-Mode Socket API

- **ServerSocket connectionSocket = new ServerSocket(portNo);**
- **Socket dataSocket = connectionSocket.accept();**
- **// waiting for a connection request**
- **OutputStream outStream = dataSocket.getOutputStream();**
- **PrintWriter socketOutput = new PrintWriter(new**
- **OutputStreamWriter(outStream));**
- **socketOutput.println(message); // send a msg into stream**
- **socketOutput.flush();**
- **dataSocket.close( );**
- **connectionSocket.close( );**
- **SocketAddress sockAddr = new InetSocketAddress( acceptHost, acceptorPort);**
- **Socket mySocket = new Socket();**
- **mySocket.connect (sockAddr, 60000); // 60 sec timeout**
- **Socket mySocket = new Socket(acceptorHost, acceptorPort);**
- **InputStream inStream = mySocket.getInputStream();**
- **BufferedReader socketInput = new BufferedReader(new InputStreamReader( inStream));**
- **String message = socketInput.readLine( );**
- **mySocket.close( );**

#### Stream-Mode Socket API program flow

#### **connection listener (server)**

- **create a connection socket and listen for connection requests;**
- **accept a connection;**  $\circ$
- **creates a data socket for reading from**  $\circ$ **or writing to the socket stream;**
- **get an input stream for reading**  $\circ$ **to the socket;**
- **read from the stream;**
- **get an output stream for writing to the socket;**
- **write to the stream;**
- **close the data socket;**  $\circ$
- **close the connection socket.**

#### $\mathbf{connection}\ \mathbf{requester}\ \mathbf{(client)}$

- **create a data socket and request for a connection;**
- **get an output stream for writing to the socket;**
- **write to the stream;**
- **get an input stream for reading to the socket;**
- **read from the stream;**
- **close the data socket.**

### The server (the connection listener)

**A server uses two sockets: one for accepting connections, another for send/receive**

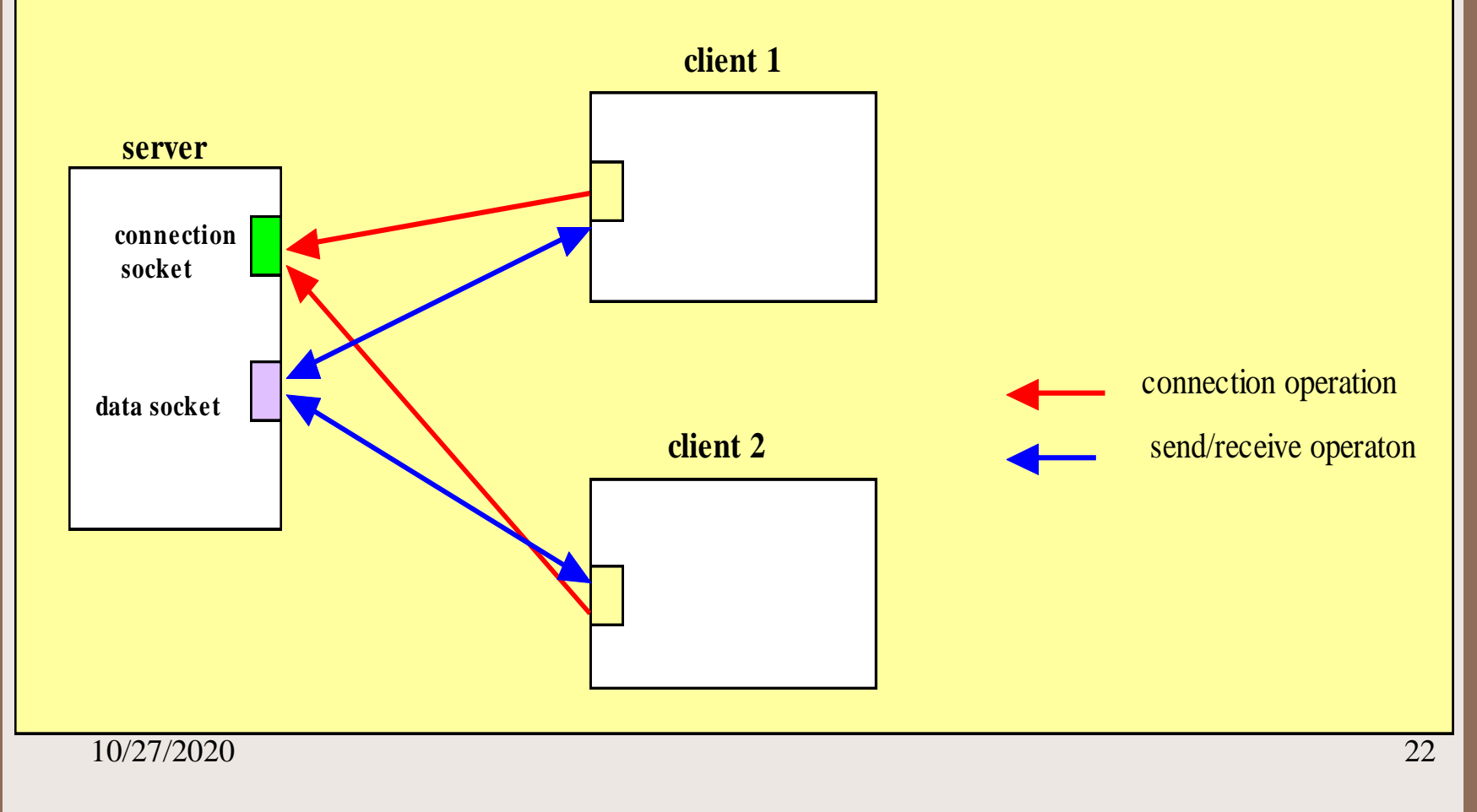

#### Key methods in the ServerSocket class

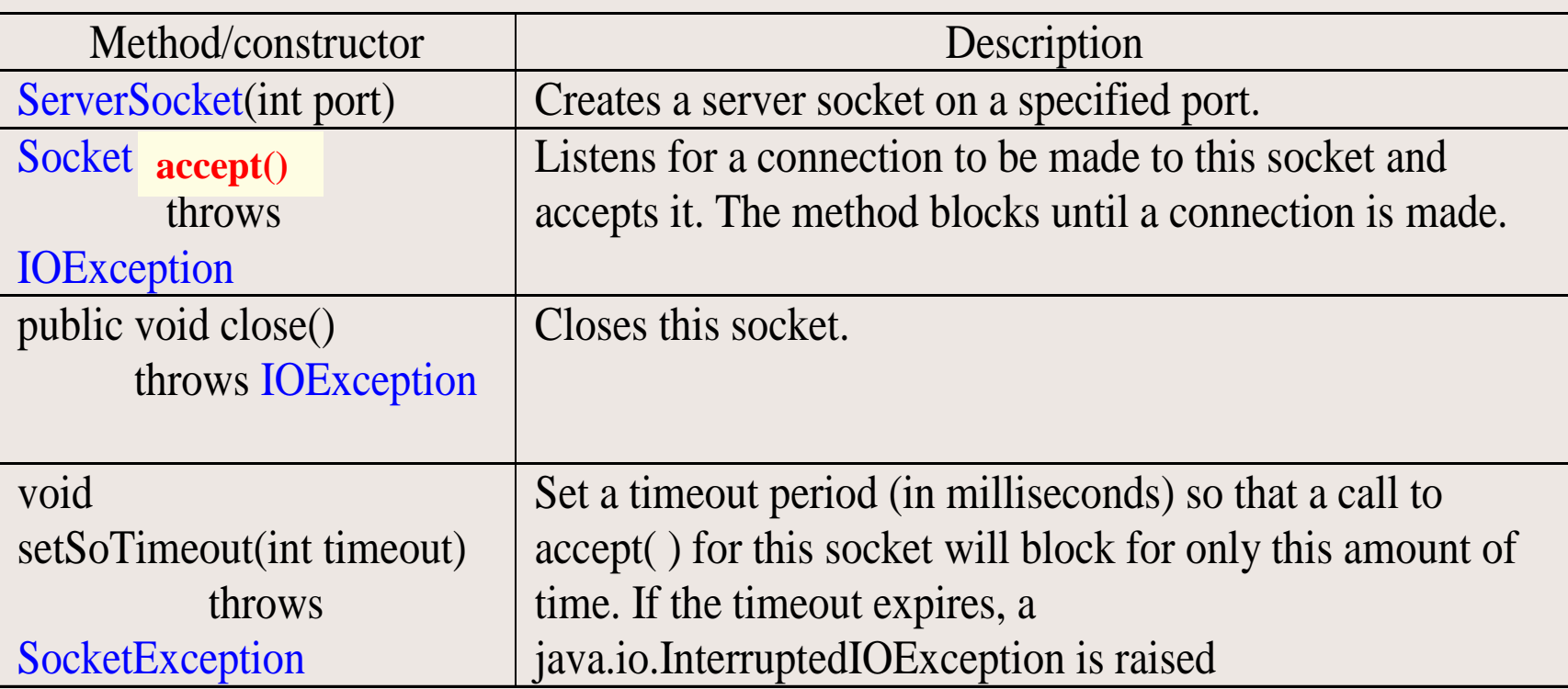

Note: accept() is a blocking operation.

#### Key methods in the Socket class

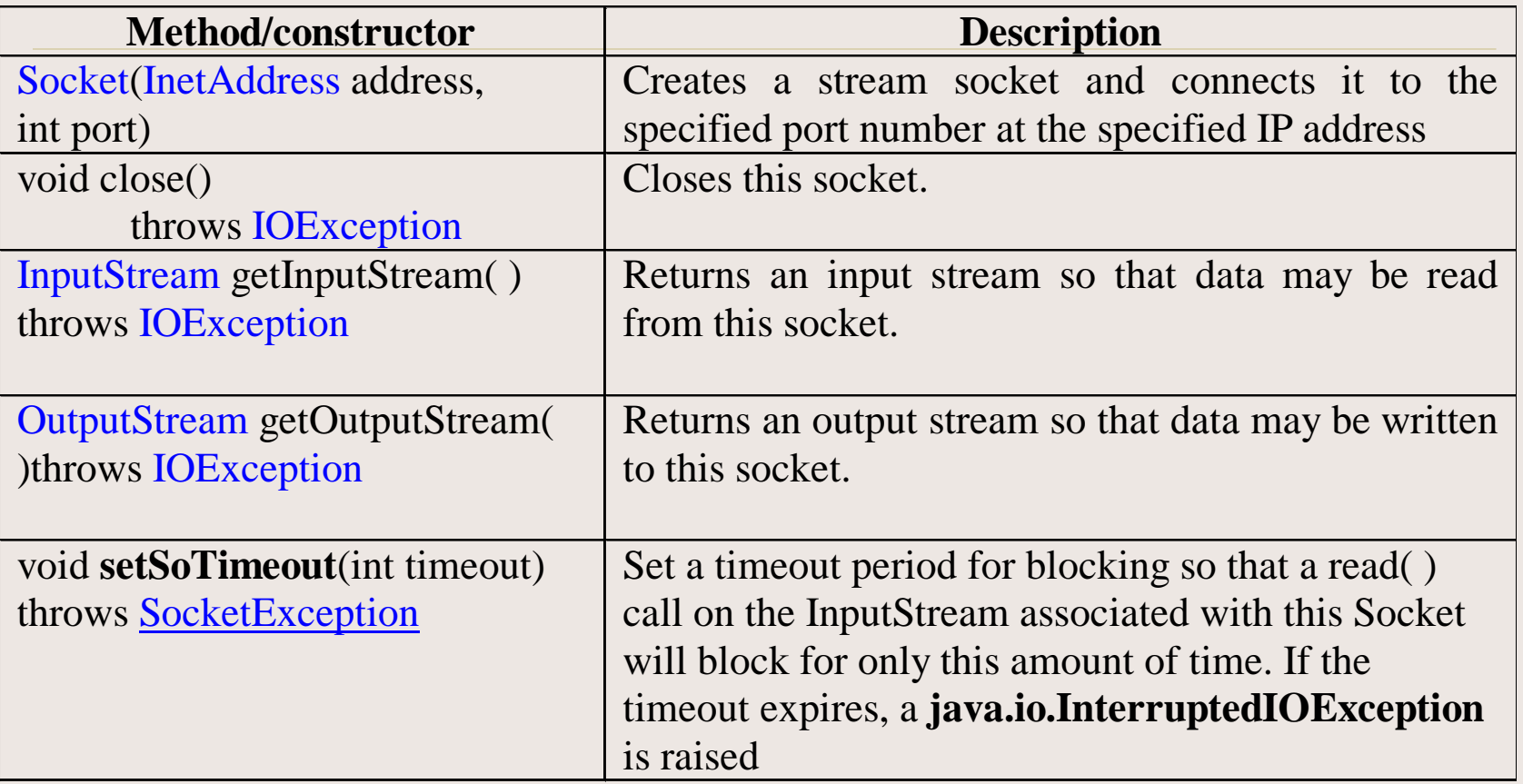

A **read** operation on an **InputStream** is **blocking**. A **write** operation on an **OutputStream** is **nonblocking**.

### [Secure Sockets](http://java.sun.com/products/jsse/)

- **Secure sockets perform encryption on the data transmitted.**
- **The JavaTM Secure Socket Extension (JSSE) is a Java package that enables secure Internet communications.**
- **It implements a Java version of SSL (Secure Sockets Layer) and TLS (Transport Layer Security) protocols**
- **It includes functionalities for data encryption, server authentication, message integrity, and optional client authentication.**
- **Using JSSE, developers can provide for the secure passage of data between a client and a server running any application protocol.**

#### [The Java Secure Socket Extension API](http://java.sun.com/products/jsse/doc/apidoc/index.html)

- **Import javax.net.ssl; // provides classes related to creating and configuring secure socket factories.**
- **Class SSLServerSocket is a subclass of ServerSocket, and inherits all its methods.**
- **Class SSLSocket is a subclass of Socket, and inherits all its methods.**
- **There are also classes for** 
	- **Certification**
	- **Handshaking**
	- **KeyManager**
	- **SSLsession**